# **Identity and Access Management**

# **API Reference**

**Issue** 15

**Date** 2024-04-15

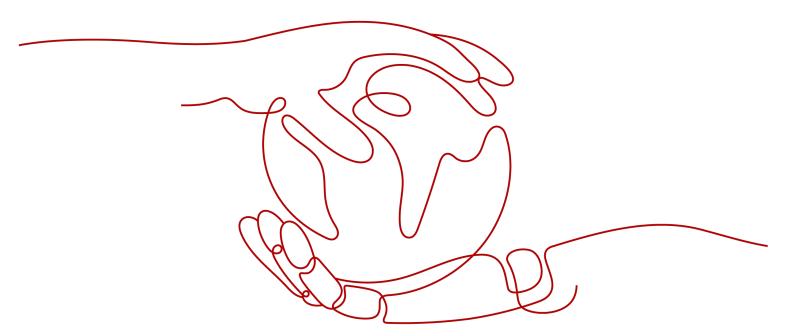

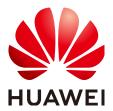

#### Copyright © Huawei Technologies Co., Ltd. 2024. All rights reserved.

No part of this document may be reproduced or transmitted in any form or by any means without prior written consent of Huawei Technologies Co., Ltd.

#### **Trademarks and Permissions**

HUAWEI and other Huawei trademarks are trademarks of Huawei Technologies Co., Ltd. All other trademarks and trade names mentioned in this document are the property of their respective holders.

#### **Notice**

The purchased products, services and features are stipulated by the contract made between Huawei and the customer. All or part of the products, services and features described in this document may not be within the purchase scope or the usage scope. Unless otherwise specified in the contract, all statements, information, and recommendations in this document are provided "AS IS" without warranties, guarantees or representations of any kind, either express or implied.

The information in this document is subject to change without notice. Every effort has been made in the preparation of this document to ensure accuracy of the contents, but all statements, information, and recommendations in this document do not constitute a warranty of any kind, express or implied.

# Huawei Technologies Co., Ltd.

Address: Huawei Industrial Base

Bantian, Longgang Shenzhen 518129

People's Republic of China

Website: <a href="https://www.huawei.com">https://www.huawei.com</a>

Email: <a href="mailto:support@huawei.com">support@huawei.com</a>

# **Security Declaration**

#### **Vulnerability**

Huawei's regulations on product vulnerability management are subject to the *Vul. Response Process.* For details about this process, visit the following web page:

https://www.huawei.com/en/psirt/vul-response-process

For vulnerability information, enterprise customers can visit the following web page:

https://securitybulletin.huawei.com/enterprise/en/security-advisory

# **Contents**

| 1 Before You Start                                                       | 1  |
|--------------------------------------------------------------------------|----|
| 1.1 Overview                                                             | 1  |
| 1.2 API Calling                                                          | 1  |
| 1.3 Endpoints                                                            |    |
| 1.4 Constraints                                                          | 1  |
| 1.5 Concepts                                                             | 2  |
| 2 API Overview                                                           | 4  |
| 3 Calling APIs                                                           | 5  |
| 3.1 Making an API Request                                                | 5  |
| 3.2 Authentication                                                       | 8  |
| 3.3 Response                                                             | g  |
| 4 APIs                                                                   | 11 |
| 4.1 Token Management                                                     | 11 |
| 4.1.1 Obtaining a User Token                                             | 11 |
| 4.2 Project Management                                                   | 19 |
| 4.2.1 Querying Project Information Based on the Specified Criteria       | 20 |
| 5 Permissions Policies and Supported Actions                             | 23 |
| 5.1 Introduction                                                         | 23 |
| 6 Appendix                                                               | 25 |
| 6.1 Status Codes                                                         | 25 |
| 6.2 Error Codes                                                          | 29 |
| 6.3 Obtaining User, Account, User Group, Project, and Agency Information | 43 |
| A Change History                                                         | 44 |

# 1 Before You Start

#### 1.1 Overview

Welcome to Identity and Access Management (IAM). IAM provides identity authentication, permissions management, and access control. With IAM, you can create and manage users and grant them permissions to allow or deny their access to cloud resources.

You can use IAM through the console or application programming interfaces (APIs). This document describes how to use APIs to perform operations on IAM, such as creating users and user groups and obtaining tokens.

# 1.2 API Calling

IAM supports Representational State Transfer (REST) APIs, allowing you to call APIs using HTTPS. For details about API calling, see Calling APIs.

# 1.3 Endpoints

An endpoint is the **request address** for calling an API. Endpoints vary depending on services and regions. For the endpoints of all services, see **Regions and Endpoints**.

### 1.4 Constraints

The number of IAM resources that you can create is determined by your quota. For details, see "Notes and Constraints" in the *Identity and Access Management User Guide*.

All APIs of IAM can be called using the global region endpoint. Some APIs can be called using endpoints of both the global region and other regions (see **Table 1-1**), and other APIs can be called using only the global region endpoint.

#### □ NOTE

Tokens or temporary AKs/SKs obtained using domain names of all regions except the global region can only be used to access services in the same region.

Table 1-1 Global and region-specific APIs

| Category         | API URI              | Link                   |
|------------------|----------------------|------------------------|
| Token Management | POST /v3/auth/tokens | Obtaining a User Token |

# 1.5 Concepts

Common concepts used when you call IAM APIs are described as follows:

#### Domain

A domain, also called an "account", is created upon successful registration. The domain has full access permissions for all of its cloud services and resources. It can be used to reset user passwords and grant user permissions.

#### User

A user is created using a domain to use cloud services. Each user has their own identity credentials (password and access keys).

An IAM user can view the domain ID and user ID on the **My Credentials** page of the console. The account name, username, and password will be required for API authentication.

#### Region

A region contains a physical data center, which is completely isolated to improve fault tolerance and stability. The region that is selected during resource creation cannot be changed after the resource is created. Regions are classified into universal regions and dedicated regions. A universal region provides universal cloud services for common tenants. A dedicated region provides specific services for specific tenants.

#### AZ

An AZ is a physical location where resources use independent power supplies and networks. A region contains one or more AZs that are physically isolated but interconnected through internal networks. Because AZs are isolated from each other, any fault that occurs in an AZ will not affect other AZs.

#### Project

Projects group and isolate resources (including compute, storage, and network resources) across physical regions. A default project is provided for each region, and subprojects can be created under each default project. Users can be granted permissions to access all resources in a specific project. For more refined access control, create subprojects under a project and create resources in the subprojects. Users can then be assigned permissions to access only specific resources in the subprojects.

Figure 1-1 Project isolating model

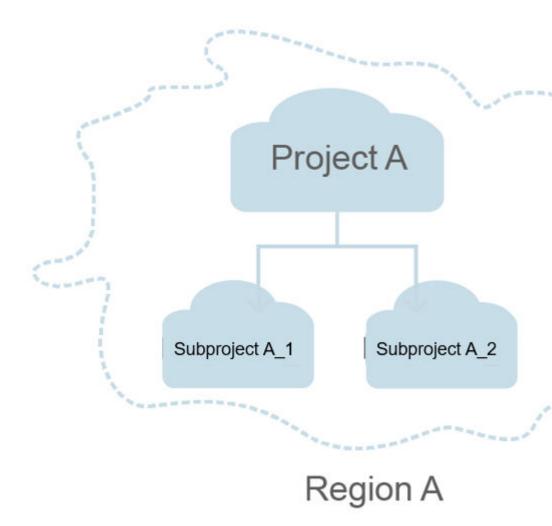

# **2** API Overview

#### **Token Management**

| API                       | Description                                                         |
|---------------------------|---------------------------------------------------------------------|
| Obtaining a User<br>Token | Obtain a user token through username/password-based authentication. |

## **Project Management**

| API                                                                   | Description                |
|-----------------------------------------------------------------------|----------------------------|
| Querying Project<br>Information Based<br>on the Specified<br>Criteria | Query project information. |

# 3 Calling APIs

# 3.1 Making an API Request

This section describes the structure of a REST API request, and uses the IAM API for obtaining a user token (see **Obtaining a User Token**) as an example to demonstrate how to call an API. The obtained token can then be used to authenticate the calling of other APIs.

#### **Request URI**

A request URI is in the following format:

{URI-scheme} :// {Endpoint} / {resource-path} ? {query-string}

Table 3-1 Parameter description

| Parameter         | Description                                                                                                    |
|-------------------|----------------------------------------------------------------------------------------------------|
| URI-scheme        | Protocol used to transmit requests. All APIs use HTTPS.                                                                                                    |
| Endpoint          | Domain name or IP address of the server bearing the REST service. The endpoint varies between services in different regions.                                                                                                    |
| resource-<br>path | Access path of an API for performing a specified operation.  Obtain the path from the URI of an API. For example, the resource-path of the API used to obtain a user token is /v3/ auth/tokens.                                                              |
| query-string      | Query parameter, which is optional. Ensure that a question mark (?) is included before each query parameter that is in the format of "Parameter name=Parameter value". For example, ?limit=10 indicates that a maximum of 10 data records will be displayed. |

#### 

To simplify the URI display in this document, each API is provided only with a **resource-path** and a request method. The **URI-scheme** of all APIs is **HTTPS**, and the endpoints of all APIs in the same region are identical.

#### **Request Methods**

The HTTP protocol defines the following request methods that can be used to send a request to the server:

- **GET**: requests a server to return specified resources.
- **PUT**: requests the server to update specified resources.
- **POST**: requests the server to add resources or perform special operations.
- **DELETE**: requests the server to delete specified resources, for example, an object.
- **HEAD**: same as GET except that the server must return only the response header.
- **PATCH**: requests the server to update partial content of a specified resource. If the resource does not exist, a new resource will be created.

For example, in the case of the API used to obtain a user token (**Obtaining a User Token**), the request method is POST. The request is as follows:

POST https://{{endpoint}}/v3/auth/tokens

#### Request Header

You can also add additional header fields to a request, such as the fields required by a specified URI or HTTP method. For example, to request for the authentication information, add **Content-Type**, which specifies the request body type.

Common request header fields are as follows:

- **Content-Type**: specifies the request body type or format. This field is mandatory and its default value is **application/json**.
- X-Auth-Token: specifies a user token only for token-based API authentication.
   X-Auth-Token is a response to the API used to obtain a user token
   (Obtaining a User Token). This API is the only one that does not require authentication.

#### ■ NOTE

In addition to supporting token-based authentication, APIs also support authentication using access key ID/secret access key (AK/SK). During AK/SK-based authentication, an SDK is used to sign the request, and the **Authorization** (signature information) and **X-Sdk-Date** (time when the request is sent) header fields are automatically added to the request.

For details, see "AK/SK-based Authentication" in Authentication.

The API used to obtain a user token (**Obtaining a User Token**) does not require authentication. Only the **Content-Type** field needs to be added to requests for calling the API. An example of such requests is as follows:

```
POST https://{{endpoint}}/v3/auth/tokens

Content-Type: application/json
```

#### (Optional) Request Body

The body of a request is often sent in a structured format as specified in the **Content-Type** header field. The request body transfers content except the request header.

The request body varies between APIs. Some APIs do not require the request body, such as the APIs requested using the GET and DELETE methods.

#### □ NOTE

The **scope** parameter specifies where a token takes effect. You can set **scope** to an account or a project under the account. In the following example, the token takes effect only for the resources in a specified project. For more information about this API, see **Obtaining a User Token**.

```
POST https://{{endpoint}}/v3/auth/tokens
Content-Type: application/json
  "auth": {
     "identity": {
       "methods": [
          "password"
        'password": {
          "user": {
            "name": "username",
            "password": " ******
            "domain": {
               "name": "domainname"
         }
       }
    },
     'scope": {
        "project": {
         }
  }
```

If all data required for the API request is available, you can send the request to call the API through **curl**, **Postman**, or coding. In the response to the API used to obtain a user token (**Obtaining a User Token**), **x-subject-token** is the desired user token. This token can then be used to authenticate the calling of other APIs.

#### 3.2 Authentication

Requests for calling an API can be authenticated using either of the following methods:

- Token-based authentication: Requests are authenticated using a token.
- AK/SK-based authentication: Requests are authenticated by encrypting the request body using an AK/SK pair.

#### **Token-based Authentication**

#### 

The validity period of a token is 24 hours. When using a token for authentication, cache it to prevent frequently calling the IAM API used to obtain a user token.

A token specifies temporary permissions in a computer system. During API authentication using a token, the token is added to request headers to get permissions for calling the API.

You can obtain a token by calling the API described in **Obtaining a User Token**. IAM APIs can be called only by using a global service token. To call the API described in **Obtaining a User Token**, set **auth.scope** to **domain** in the request body as follows:

```
"auth": {
   "identity": {
     "methods": [
        "password"
      password": {
        "user": {
           "domain": {
             "name": "IAMDomain"
           "name": "IAMUser",
           "password": "IAMPassword"
     }
   "scope": {
     "domain": {
        "name": "IAMDomain"
  }
}
```

After a token is obtained, the **X-Auth-Token** header field must be added to requests to specify the token when calling other APIs. For example, if the token is **ABCDEFJ....**, **X-Auth-Token: ABCDEFJ....** can be added to a request as follows:

```
POST https://{{endpoint}}/v3/auth/tokens
```

#### **AK/SK-based Authentication**

#### **Ⅲ** NOTE

AK/SK-based authentication supports API requests with a body not larger than 12 MB. For API requests with a larger body, token-based authentication is recommended.

In AK/SK-based authentication, AK/SK is used to sign requests and the signature is then added to the requests for authentication.

- AK: access key ID, which is a unique identifier used in conjunction with a secret access key to sign requests cryptographically.
- SK: secret access key used in conjunction with an AK to sign requests cryptographically. It identifies a request sender and prevents the request from being modified.

In AK/SK-based authentication, you can use an AK/SK pair to sign requests based on the signature algorithm or use the signing SDK to sign requests.

#### **NOTICE**

The signing SDK is only used for signing requests and is different from the SDKs provided by services.

# 3.3 Response

#### **Status Code**

After sending a request, you will receive a response, including the status code, response header, and response body.

A status code is a group of digits, ranging from 1xx to 5xx. It indicates the status of a request. For more information, see **Status Codes**.

For example, if status code **201** is returned for calling the API used to obtain a user token (**Obtaining a User Token**), the request is successful.

#### **Response Header**

Similar to a request, a response also has a header, for example, **Content-Type**.

**Obtaining a User Token** shows the response header fields for the API used to obtain a user token (**Figure 3-1**). The **x-subject-token** header field is the desired user token. This token can then be used to authenticate the calling of other APIs.

Figure 3-1 Header fields of the response to the request for obtaining a user token

```
connection → keep-alive

content-type → application/json

date → Tue, 12 Feb 2019 06:52:13 GMT

server → Web Server

strict-transport-security → max-age=31536000; includeSubdomains;

transfer-encoding → chunked

via → proxy A

x-content-type-options → nosniff

x-download-options → nospen

x-frame-options → SAMEORIGIN

x-iam-trace-id → 218d45ab-d674-4995-af3a-2d0255ba41b5

| x-subject-token → MIXYXQYJKoZIhvcNAQcCoIIVTjCCGEoCAQExDTALBglghkgBZQMEAgEwgharBgkqhkiG9w088wGgghacBIIWmHsidG9rZW4iOnsiZXhwaXJlc19hdCI6ijjhwMTktMDItMTNUMC

ij3Kls67gknpVNRbW2c25eb78SZOkqjACglkqOlwi4JlGzrpd18LGXK5bdfq4lqHCYb8P4NaY0NYejcAgzJVeFIYtLWT1CSCOdzxKZmlQHQlg2HBqHdgjZO9ftEbL5dMhdayi-33wEI

x+IHCE9187o-k-9-

i+CMZ5EB7bUGG5Uj6eRASXI1jipPEGA270g1FruooL6jqglFkNPQuFSOU8+uSsttVwRtNfsC+qTp22Rkd5MCqFGQ8LcuUxC3a+9CMBnOintWW7oeRUVhVpxk8pxiX1wTEboX-
RZT6MUbpvGw-oPNFYxJECKnoH3HRozvOvN--n5d6Nbxg==

x-xsss-protection → 1; mode=block;
```

#### **Response Body**

The body of a response is often returned in structured format as specified in the **Content-Type** header field. The response body transfers content except the response header.

The following is part of the response body for the API used to obtain a user token (**Obtaining a User Token**).

If an error occurs during API calling, an error code and error description will be displayed. The following shows an error response body:

```
{
    "error_msg": "The format of message is error",
    "error_code": "AS.0001"
}
```

In the response body, **error\_code** is an error code, and **error\_msg** provides information about the error.

4 APIs

# 4.1 Token Management

## 4.1.1 Obtaining a User Token

#### **Function**

This API is used to obtain a token through username/password authentication. A token is a system object encapsulating the identity and permissions of a user. When calling the APIs of IAM or other cloud services, you can use this API to obtain a token for authentication.

#### 

Tokens are valid for 24 hours and you can cache them to reduce the number of API calls needed. Ensure that the token is valid while you use it. Using a token that will soon expire may cause API calling failures. Obtaining a new token does not affect the validity of the existing token. The following operations will invalidate the existing token. After these operations are performed, obtain a new token.

- Changing the password or access key of your account or an IAM user: The token of your account or the user is invalidated.
- Deleting or disabling an IAM user: The token of the user is invalidated.
- Changing the permissions of an IAM user: The token of the user is invalidated. For example, when the user is added to or removed from a user group, or when permissions of the group which the user belongs to are modified.

#### **URI**

POST /v3/auth/tokens

#### **Request Parameters**

Parameters in the request header

| Parameter        | Mandator<br>y | Туре   | Description                                           |
|------------------|---------------|--------|-------------------------------------------------------|
| Content-<br>Type | Yes           | String | Fill application/<br>json;charset=utf8 in this field. |

#### • Parameters in the request body

| Parameter | Mandator<br>y | Туре           | Description                                                                                                    |
|-----------|---------------|----------------|----------------------------------------------------------------------------------------------------|
| identity  | Yes           | JSON<br>object | Authentication parameters, including: methods and password.  "identity": {     "methods": ["password"],     "password": {                                                      |
| methods   | Yes           | String Array   | Authentication method. The value of this field is <b>password</b> . If virtual MFA-based login authentication is enabled, the value of this field is ["password","totp"].      |
| password  | Yes           | JSON<br>object | Authentication information.  Example:  "password": {      "user": {         "name": "user A",         "password": "**********",         "domain": {         "name": "domain A" |
|           |               |                | user.name: Name of the user<br>that wants to obtain the<br>token. Obtain the username<br>on the My Credentials page.                                                           |
|           |               |                | • <b>password</b> : Login password of the user.                                                                                                    |
|           |               |                | domain.name: Name of the<br>domain that created the user.<br>Obtain the domain name on<br>the My Credentials page.                                                             |

| Parameter | Mandator<br>y | Туре           | Description                                                                                                    |
|-----------|---------------|----------------|----------------------------------------------------------------------------------------------------|
| totp      | No            | JSON<br>object | Authentication information. This parameter is mandatory only when virtual MFA-based login authentication is enabled.  Example: "totp": {     "user": {     "id": "b95b78b67fa045b38104c12fb",     "passcode": "*******"  • user.id: User ID, which can be obtained on the My Credentials page.  • passcode: Virtual MFA device                                                                                                    |
|           |               |                | verification code, which can be obtained on the MFA app.                                                                                                    |
| scope     | No            | JSON<br>object | Usage scope of the token. The value can be project or domain.  Example 1: If this field is set to project, the token can be used to access only services in specific projects, such as ECS. You can specify either id or name.  "scope": {     "project": {     "id":     "0b95b78b67fa045b38104c12fb"     } }  Example 2: If this field is set to domain, the token can be used to access global services, such as OBS. Global services are not subject to any projects or regions. You can specify either id or name.  "scope": {     "domain": {     "name": "domain A"     } } |

#### • Example request

The following is a sample request for obtaining a token for **user A**. The login password of the user is \*\*\*\*\*\*\*\*\* and the domain name is **domain A**. The scope of the token is **domain**.

```
"auth": {
    "identity": {
     "methods": ["password"],
```

```
"password": {
    "user": {
        "name": "user A",
        "password": "***********,
        "domain": {
            "name": "domain A"
        }
    }
}

scope": {
    "domain": {
        "name": "domain A"
    }
}

}
```

The following is a sample request for obtaining a token when virtual MFA-based login authentication is enabled.

```
"auth": {
    "identity": {
        "methods": ["password", "totp"],
        "password": {
            "user": {
                "name": "user A",
"password": "*******",
                "domain": {
    "name": "domain A"
            }
       },
"totp" : {
            "user": {
    "id": "dfsafdfsaf....",
    "passcode": "******"
            }
        }
    },
"scope": {
        "domain": {
    "name": "domain A"
    }
}
```

#### **Response Parameters**

• Parameters in the response header

| Parameter           | Mandatory | Туре   | Description     |
|---------------------|-----------|--------|-----------------|
| X-Subject-<br>Token | Yes       | String | Obtained token. |

• Token format description

| Parameter | Mandatory | Туре       | Description                   |
|-----------|-----------|------------|-------------------------------|
| methods   | Yes       | Json Array | Method for obtaining a token. |

| Parameter    | Mandatory | Туре           | Description                                                                                                    |
|--------------|-----------|----------------|----------------------------------------------------------------------------------------------------|
| expires_at   | Yes       | String         | Expiration date of the token.                                                                                                    |
| issued_at    | Yes       | String         | Time when the token was issued.                                                                                                    |
| mfa_authn_at | No        | String         | MFA authentication time. This field is displayed only when virtual MFA-based login authentication is enabled.                                                                                                    |
| user         | Yes       | JSON<br>object | Example: "user": {     "name": "user A",     "id": "b95b78b67fa045b38104",  "password_expires_at":"2016-11-06T1 5:32:17.000000",     "domain": {         "name": "domain A",         "id":  "fdec73ffea524aa1b373e40"     } }  • user.name: Name of the user that wants to obtain the token.  • user.id: ID of the user.  • domain.name: Name of the domain that created the user.  • domain.id: ID of the domain.  • password_expires_at:     Coordinated Universal     Time (UTC) that the password will expire. null indicates that the password will not expire. |

| Parameter | Mandatory | Туре           | Description                                                                                                    |
|-----------|-----------|----------------|----------------------------------------------------------------------------------------------------|
| domain    | No        | JSON<br>object | This parameter is returned only when the <b>scope</b> parameter in the request body has been set to <b>domain</b> .                                                                                            |
|           |           |                | Example:  "domain": {  "name" : "domain A"  "id" :  "fdec73ffea524aa1b373e40"                                                                                                    |
|           |           |                | domain.name: Name of<br>the domain that created<br>the user.                                                                                                    |
|           |           |                | domain.id: ID of the domain.                                                                                                    |
| project   | No        | JSON<br>object | This parameter is returned only when the <b>scope</b> parameter in the request body has been set to <b>project</b> .                                                                                           |
|           |           |                | Example:  "project": {         "name": "project A",         "id": "34c77f3eaf84c00aaf54",         "domain": {               "name": "domain A",               "id":  "fdec73ffea524aa1b373e40"         }     } |
|           |           |                | • <b>project.name</b> : Name of a project.                                                                                                    |
|           |           |                | project.id: ID of the project.                                                                                                    |
|           |           |                | domain.name: Domain<br>name of the project.                                                                                                    |
|           |           |                | domain.id: Domain ID of<br>the project.                                                                                                    |

| Parameter            | Mandatory | Туре           | Description                                                                                                    |
|----------------------|-----------|----------------|----------------------------------------------------------------------------------------------------|
| Parameter<br>catalog | Yes       | Json Array     | Description  Endpoint information.  Example: "catalog": [{     "type": "identity",     "id": "1331e5cff2a74d76b03da1225910e",     "name": "iam",     "endpoints": [{         "url": "https:// sample.domain.com/v3",         "region": "*",         "region_id": "*",         "interface": "public",         "id": "089d4a381d574308a703122d3ae73 "     }] }]  • type: Type of the service which the API belongs to. |
|                      |           |                | <ul> <li>id: ID of the service.</li> <li>name: Name of the service.</li> <li>endpoints: Endpoints that can be used to call the API.</li> <li>url: URL used to call the API.</li> <li>region: Region in which the service can be accessed.</li> <li>region_id: ID of the region.</li> <li>interface: Type of the API. The value public means that the API is open for access.</li> <li>id: ID of the API.</li> </ul>  |
| roles                | Yes       | JSON<br>object | Permissions information of the token.  Example: "roles": [{     "name": "role1",     "id": "roleid1"     }, {     "name": "role2",     "id": "roleid2"     } ]                                                                                                    |

• Example response

The following is a sample request for obtaining a token for **user A**. The login password of the user is \*\*\*\*\*\*\*\*\* and the domain name is **domain A**. The scope of the token is **domain**.

Token information stored in the response header: X-Subject-Token:MIIDkgYJKoZlhvcNAQcCoIIDgzCCA38CAQExDTALBglghkgBZQMEAgEwgXXXXX... Token information stored in the response body: "token" : { "methods" : ["password"],
"expires\_at" : "2015-11-09T01:42:57.527363Z",
"issued\_at" : "2015-11-09T00:42:57.527404Z", "user" : { "domain": { "id": "ded485def148s4e7d2se41d5se...", "name" : "domain A" },
"id": "ee4dfb6e5540447cb37419051...", "name": "user A", "password\_expires\_at":"2016-11-06T15:32:17.000000", "domain" : { "name" : "domain A", "id": "dod4ed5e8d4e8d2e8e8d5d2d..." "catalog": [{ "type": "identity", "id": "1331e5cff2a74d76b03da12259...", "name": "iam", "endpoints": [{ "url": "https://sample.domain.com/v3", "region": "\*" "region\_id": "\*" "interface": "public", "id": "089d4a381d574308a703122d3a..." }] }], "roles" : [{ "name" : "role1", "id" : "roleid1" }, { "name" : "role2", "id": "roleid2" } }

The following is a sample request for obtaining a token when virtual MFA-based login authentication is enabled.

```
"interface": "public",
"region": "*",
"region_id": "*",
       "url": "https://sample.domain.com/v3.0"
   ],
"id": "100a6a3477f1495286579b819d399...",
   "name": "iam",
"type": "iam"
"domain": {
  "id": "e6505630658e49649784759cdf251...",
  "name": "domain A"
},
"roles": [
 "name" : "role1",
"id" : "roleid1"
 },{
"name" : "role1",
 "id" : "roleid1"
],
"user": {
  "domain": {
   "id": "e6505630658e49649784759cdf251...",
    "name": "domain A"
 },
"id": "092ac6365a0025b11f76c01e90100...",
  "name": "user A",
  "password_expires_at": ""
```

#### **Status Codes**

| Status Code | Description                                         |  |
|-------------|-----------------------------------------------------|--|
| 201         | The request is successful.                          |  |
| 400         | The server failed to process the request.           |  |
| 401         | Authentication failed.                              |  |
| 403         | Access denied.                                      |  |
| 404         | The requested resource cannot be found.             |  |
| 500         | Internal server error. The format may be incorrect. |  |
| 503         | Service unavailable.                                |  |

# 4.2 Project Management

# 4.2.1 Querying Project Information Based on the Specified Criteria

#### **Function**

This API is used to query project information based on the specified criteria.

#### **URI**

URI format

GET /v3/projects{? domain\_id,name,enabled,parent\_id,is\_domain,page,per\_page}

URI parameters

| Parameter | Mandatory | Туре    | Description                                                |  |
|-----------|-----------|---------|------------------------------------------------------------|--|
| domain_id | No        | String  | ID of an enterprise account to which a user belongs.       |  |
| name      | No        | String  | Project name.                                              |  |
| parent_id | No        | String  | Parent project ID of a project.                            |  |
| enabled   | No        | Boolean | Whether a project is available.                            |  |
| is_domain | No        | Boolean | Indicates whether the user calling the API is a tenant.    |  |
| page      | No        | Integer | The page to be queried. The minimum value is 1.            |  |
| per_page  | No        | Integer | Number of data records on each page. Value range: [1,5000] |  |

#### □ NOTE

When querying required information by page, ensure that the query parameters **page** and **per\_page** both exist.

#### **Request Parameters**

Parameters in the request header

| Parameter        | Mandatory | Туре   | Description                                           |
|------------------|-----------|--------|-------------------------------------------------------|
| Content-<br>Type | Yes       | String | Fill application/<br>json;charset=utf8 in this field. |
| X-Auth-<br>Token | Yes       | String | Authenticated token of the target tenant.             |

#### Example request

curl -i -k -H 'Accept:application/json' -H 'Content-Type:application/json;charset=utf8' -X "X-Auth-Token:\$token" -X GET https://sample.domain.com/v3/projects? domain\_id=5c9f5525d9d24c5bbf91e74d86772029&name=region\_name

#### **Response Parameters**

Parameters in the response body

| Parameter | Mandatory | Type Description |                        |  |
|-----------|-----------|------------------|------------------------|--|
| projects  | Yes       | List             | List of projects.      |  |
| links     | Yes       | Object           | Project resource link. |  |

#### Description for the project format

| Parameter   | Mandatory | Туре    | Description                                             |  |
|-------------|-----------|---------|---------------------------------------------------------|--|
| is_domain   | Yes       | Boolean | Indicates whether the user calling the API is a tenant. |  |
| description | Yes       | String  | Project description.                                    |  |
| links       | Yes       | Object  | Project resource link.                                  |  |
| enabled     | Yes       | Boolean | Whether a project is available.                         |  |
| id          | Yes       | String  | Project ID.                                             |  |
| parent_id   | Yes       | String  | Parent ID of the project.                               |  |
| domain_id   | Yes       | String  | ID of an enterprise account to which a project belongs. |  |
| name        | Yes       | String  | Project name.                                           |  |

#### • Example response

```
{
    "links": {
        "self": "https://sample.domain.com/v3/projects?

domain_id=c9f5525d9d24c5bbf91e74d86772029&name=region_name",
        "previous": null,
        "next": null
    },
    "projects": [
        {
            "is_domain": false,
            "description": "",
            "links": {
            "self": "https://sample.domain.com/v3/projects/e86737682ab64b2490c48f08bcc41914"
        },
        "enabled": true,
        "id": "e86737682ab64b2490c48f08bcc41914",
        "parent_id": "c9f5525d9d24c5bbf91e74d86772029",
        "domain_id": "c9f5525d9d24c5bbf91e74d86772029",
        "name": "region_name"
    }
}
```

#### **Status Codes**

| Status Code | Description                               |  |
|-------------|-------------------------------------------|--|
| 200         | The request is successful.                |  |
| 400         | The server failed to process the request. |  |
| 401         | Authentication failed.                    |  |
| 403         | Access denied.                            |  |
| 404         | The requested resource cannot be found.   |  |
| 500         | Internal server error.                    |  |
| 503         | Service unavailable.                      |  |

# **5** Permissions Policies and Supported Actions

#### 5.1 Introduction

By default, new users do not have permissions assigned. You need to add a user to one or more groups, and attach permissions policies to these groups. Users inherit permissions from the groups to which they are added and can perform specified operations on cloud services based on the permissions.

An account has all the permissions required to call all APIs, but users must be assigned the required permissions. The permissions required for calling an API are determined by the actions supported by the API. Only users who have been granted permissions allowing the actions can call the API successfully. For example, if a user queries ECSs using an API, the user must have been granted permissions that allow the **ecs:servers:list** action.

#### **Supported Actions**

IAM provides system-defined policies that can be directly used. You can also create custom policies and use them to supplement system-defined policies, implementing more refined access control. Operations supported by policies are specific to APIs. The following are common concepts related to policies:

- Permission: Defined by actions in a custom policy.
- APIs: REST APIs that can be called in a custom policy.
- Actions: Added to a custom policy to control permissions for specific operations.
- IAM or enterprise projects: A custom policy can be applied to IAM projects or enterprise projects or both. Policies that contain actions supporting both IAM and enterprise projects can be assigned to user groups and take effect in both IAM and Enterprise Management. Policies that only contain actions supporting IAM projects can be assigned to user groups and only take effect for IAM. Such policies will not take effect if they are assigned to user groups in Enterprise Management. For details about the differences between IAM and enterprise projects, see "Differences Between IAM Projects and Enterprise Projects".

#### □ NOTE

- The check mark (√) and cross symbol (x) indicate that an action takes effect or does not take effect for the corresponding type of projects. A hyphen (-) indicates that an action is irrelevant to the corresponding type of projects.
- IAM is a global service which does not involve project-based authorization.
- Some permissions support only actions and do not support APIs.

# **6** Appendix

# **6.1 Status Codes**

Table 6-1 Status codes

| Status<br>Code | Message Title                    | Description                                                                                                    |  |
|----------------|----------------------------------|----------------------------------------------------------------------------------------------------|--|
| 100            | Continue                         | The client should continue with its request.  This interim response is used to inform the client that the initial part of the request has been received and has not yet been rejected by the server.            |  |
| 101            | Switching<br>Protocols           | The requester has asked the server to switch protocols and the server has agreed to do so. The protocol should be switched only when it is advantageous to do so.  For example, switching to a newer version of |  |
|                |                                  | HTTP is advantageous over older versions.                                                                                                    |  |
| 201            | Created                          | The request has been fulfilled and resulted in a new resource being created.                                                                                                    |  |
| 202            | Accepted                         | The request has been accepted for processing, but the processing has not been completed.                                                                                                    |  |
| 203            | Non-Authoritative<br>Information | The server successfully processed the request, but is returning information that may be from another source.                                                                                                    |  |
| 204            | NoContent                        | The server successfully processed the request and is not returning any content.                                                                                                    |  |
|                |                                  | The status code is returned in response to an HTTP OPTIONS request.                                                                                                    |  |

| Status<br>Code | Message Title        | Description                                                                                                    |  |
|----------------|----------------------|----------------------------------------------------------------------------------------------------|--|
| 205            | Reset Content        | The server successfully processed the request, but is not returning any content.                                                                                                    |  |
| 206            | Partial Content      | The server has fulfilled the partial GET request for the resource.                                                                                                    |  |
| 300            | Multiple Choices     | There are multiple options for the resource from which the client may choose. For example, this code could be used to present a list of resource characteristics and addresses from which the client such as a browser may choose. |  |
| 301            | Moved<br>Permanently | The requested resource has been assigned a new permanent URI and any future references to this resource should use one of the returned URIs.                                                                                       |  |
| 302            | Found                | The requested resource resides temporarily under a different URI.                                                                                                    |  |
| 303            | See Other            | The response to the request can be found under a different URI and should be retrieved using a GET or POST method.                                                                                                    |  |
| 304            | Not Modified         | The requested resource has not been modified. When the server returns this status code, it does not return any resources.                                                                                                    |  |
| 305            | Use Proxy            | The requested resource must be accessed through a proxy.                                                                                                    |  |
| 306            | Unused               | This HTTP status code is no longer used.                                                                                                    |  |
| 400            | BadRequest           | The request could not be understood by the server due to malformed syntax.                                                                                                    |  |
|                |                      | The client should not repeat the request without modifications.                                                                                                    |  |
| 401            | Unauthorized         | The authorization information provided by the client is incorrect or invalid. Check the username and password.                                                                                                    |  |
| 402            | Payment Required     | This status code is reserved for future use.                                                                                                    |  |
| 403            | Forbidden            | The server understood the request, but is refusing to fulfill it.  The client should not repeat the request without modifications.                                                                                                 |  |
| 404            | NotFound             | The requested resource cannot be found.  The client should not repeat the request without modifications.                                                                                                    |  |

| Status<br>Code | Message Title                       | Description                                                                                                    |  |
|----------------|-------------------------------------|----------------------------------------------------------------------------------------------------|--|
| 405            | MethodNotAllow<br>ed                | The method specified in the request is not allowed for the requested resource.  The client should not repeat the request without modifications.                                                                                                    |  |
| 406            | Not Acceptable                      | The server cannot fulfill the request based on the content characteristics of the request.                                                                                                    |  |
| 407            | Proxy<br>Authentication<br>Required | This code is similar to 401, but indicates that the client must first authenticate itself with the proxy.                                                                                                    |  |
| 408            | Request Time-out                    | The client does not produce a request within the time that the server was prepared to wait.  The client may repeat the request without modifications at any later time.                                                                                                    |  |
| 409            | Conflict                            | The request could not be completed due to a conflict with the current state of the resource.  This status code indicates that the resource that the client attempts to create already exists, or the request fails to be processed because of the update of the conflict request.                                                                                                    |  |
| 410            | Gone                                | The requested resource is no longer available. The requested resource has been deleted permanently.                                                                                                    |  |
| 411            | Length Required                     | The server refuses to process the request without a defined Content-Length.                                                                                                    |  |
| 412            | Precondition<br>Failed              | The server does not meet one of the preconditions that the requester puts on the request.                                                                                                    |  |
| 413            | Request Entity<br>Too Large         | The server is refusing to process a request because the request entity is larger than the server is willing or able to process. The server may close the connection to prevent the client from continuing the request. If the condition is temporary, the server should include a <b>Retry-After</b> header field to indicate that it is temporary and after what time the client may try again. |  |
| 414            | Request-URI Too<br>Large            | The server is refusing to service the request because the request URI is longer than the server is willing to interpret.                                                                                                    |  |

| Status<br>Code | Message Title                   | Description                                                                                                    |  |
|----------------|---------------------------------|----------------------------------------------------------------------------------------------------|--|
| 415            | Unsupported<br>Media Type       | The server is refusing to service the request because the entity of the request is in a format not supported by the requested resource for the requested method.                                                                                                    |  |
| 416            | Requested range not satisfiable | The requested range is invalid.                                                                                                    |  |
| 417            | Expectation Failed              | The server fails to meet the requirements of the <b>Expect</b> request header field.                                                                                                    |  |
| 422            | UnprocessableEn-<br>tity        | The request was well-formed but was unable to be followed due to semantic errors.                                                                                                    |  |
| 429            | TooManyRequests                 | The client has sent more requests than its rate limit is allowed within a given amount of time, or the server has received more requests than i is able to process within a given amount of time. In this case, the client should repeat requests after the time specified in the <b>Retry-After</b> header of the response expires. |  |
| 500            | InternalServerEr-<br>ror        | The server encountered an unexpected condition which prevented it from fulfilling the request.                                                                                                    |  |
| 501            | Not Implemented                 | The server does not support the functionality required to fulfill the request.                                                                                                    |  |
| 502            | Bad Gateway                     | The server, while acting as a gateway or proxy, received an invalid response from the upstream server it accessed in attempting to fulfill the request.                                                                                                    |  |
| 503            | ServiceUnavaila-                | The requested service is unavailable.                                                                                                    |  |
|                | ble                             | The client should not repeat the request without modifications.                                                                                                    |  |
| 504            | ServerTimeout                   | The request cannot be fulfilled within a given amount of time. The response will reach the client only if the request carries a timeout parameter.                                                                                                    |  |
| 505            | HTTP Version not supported      | The server does not support the HTTP protocol version used in the request.                                                                                                    |  |

# **6.2 Error Codes**

| Status<br>Code | Error Code | Error<br>Message                                                   | Description                                                        | Measure                                                                                   |
|----------------|------------|--------------------------------------------------------------------|--------------------------------------------------------------------|-------------------------------------------------------------------------------------------|
| 400            | 1100       | Mandatory<br>parameters<br>are not<br>specified.                   | Mandatory<br>parameters<br>are not<br>specified.                   | Check the request parameters.                                                             |
| 400            | 1101       | Invalid<br>username.                                               | Invalid<br>username.                                               | Check the username.                                                                       |
| 400            | 1102       | Invalid email address.                                             | Invalid email address.                                             | Check the email address.                                                                  |
| 400            | 1103       | Incorrect password.                                                | Incorrect password.                                                | Check the password.                                                                       |
| 400            | 1104       | Invalid mobile number.                                             | Invalid mobile number.                                             | Check the mobile number.                                                                  |
| 400            | 1105       | The value of xuser_type must be the same as that of xdomain_typ e. | The value of xuser_type must be the same as that of xdomain_typ e. | Check whether the value of xuser_type is the same as that of xdomain_type.                |
| 400            | 1106       | The country code and mobile number must be set at the same time.   | The country code and mobile number must be set at the same time.   | Check whether<br>the country code<br>and mobile<br>number have<br>been both<br>specified. |
| 400            | 1107       | The account administrator cannot be deleted.                       | The account administrator cannot be deleted.                       | This operation is not allowed.                                                            |
| 400            | 1108       | The new password must be different from the old password.          | The new password must be different from the old password.          | Enter another password.                                                                   |
| 400            | 1109       | The username already exists.                                       | The username already exists.                                       | Modify the username.                                                                      |

| Status<br>Code | Error Code | Error<br>Message                                               | Description                                                    | Measure                                             |
|----------------|------------|----------------------------------------------------------------|----------------------------------------------------------------|-----------------------------------------------------|
| 400            | 1110       | The email<br>address has<br>already been<br>used.              | The email<br>address has<br>already been<br>used.              | Enter another email address.                        |
| 400            | 1111       | The mobile number has already been used.                       | The mobile number has already been used.                       | Enter another mobile number.                        |
| 400            | 1113       | The values of xuser_id and xuser_type already exist.           | The values of xuser_id and xuser_type already exist.           | Modify the values of xuser_id and xuser_type.       |
| 400            | 1115       | The number of IAM users has reached the maximum allowed limit. | The number of IAM users has reached the maximum allowed limit. | Modify the user quota or contact technical support. |
| 400            | 1117       | Invalid user description.                                      | Invalid user description.                                      | Modify the user description.                        |
| 400            | 1118       | The password is weak.                                          | The password is weak.                                          | Enter another password.                             |
| 400            | IAM.0007   | Request<br>parameter %<br>(key)s is<br>invalid.                | The request parameter is invalid.                              | Check the request parameter.                        |
| 400            | IAM.0008   | Please scan<br>the QR code<br>first.                           | Scan the QR code first.                                        | Scan the QR code first.                             |
| 400            | IAM.0009   | X-Subject-<br>Token is<br>invalid in the<br>request.           | X-Subject-<br>Token in the<br>request is<br>invalid.           | Check the request parameter.                        |
| 400            | IAM.0010   | The QR code has already been scanned by another user.          | The QR code has already been scanned by someone else.          | No action is required.                              |
| 400            | IAM.0011   | Request body is invalid.                                       | The request body is invalid.                                   | Check the request body.                             |

| Status<br>Code | Error Code | Error<br>Message                                                              | Description                                                | Measure                                                           |
|----------------|------------|-------------------------------------------------------------------------------|------------------------------------------------------------|-------------------------------------------------------------------|
| 400            | IAM.0072   | '%(key)s' is a<br>required<br>property.                                       | The request is invalid. For example, % (key)s is required. | Contact technical support.                                        |
| 400            | IAM.0073   | Invalid input<br>for field '%<br>(key)s'. The<br>value is '%<br>(value)s'.    | The input is invalid.                                      | Contact technical support.                                        |
| 400            | IAM.0077   | Invalid policy type.                                                          | The policy type is invalid.                                | Contact technical support.                                        |
| 400            | IAM.1000   | The role must<br>be a<br>JSONObject.                                          | The role<br>object is<br>missing.                          | Check whether<br>the request body<br>contains the role<br>object. |
| 400            | IAM.1001   | The display_name must be a string and cannot be left blank or contain spaces. | The value of display_nam e is empty or contains spaces.    | Check whether the value of display_name is correct.               |
| 400            | IAM.1002   | The length [input length] of the display name exceeds 64 characters.          | The display_nam e field cannot exceed 64 characters.       | Check the length of the display_name field.                       |
| 400            | IAM.1003   | The display_name contains invalid characters.                                 | The display_nam e field contains invalid characters.       | Check whether the value of display_name is correct.               |
| 400            | IAM.1004   | The type must be a string and cannot be left blank or contain spaces.         | The <b>type</b> field is empty.                            | Check whether the value of <b>type</b> is correct.                |

| Status<br>Code | Error Code | Error<br>Message                                                | Description                                                       | Measure                                                               |
|----------------|------------|-----------------------------------------------------------------|-------------------------------------------------------------------|-----------------------------------------------------------------------|
| 400            | IAM.1005   | Invalid type<br>[input type].                                   | The <b>type</b> field is invalid.                                 | Check whether the value of <b>type</b> is correct.                    |
| 400            | IAM.1006   | The custom policy does not need a catalog.                      | Custom policies cannot contain the catalog field.                 | Delete the catalog field.                                             |
| 400            | IAM.1007   | The custom policy does not need a flag.                         | Custom policies cannot contain the flag field.                    | Delete the <b>flag</b> field.                                         |
| 400            | IAM.1008   | The custom policy does not need a name.                         | Custom policies cannot contain the name field.                    | Delete the <b>name</b> field.                                         |
| 400            | IAM.1009   | The type of a custom policy must be 'AX' or 'XA'.               | The type of a custom policy can only be AX or XA.                 | Change the value of the <b>type</b> field to <b>AX</b> or <b>XA</b> . |
| 400            | IAM.1010   | The catalog<br>must be a<br>string.                             | The value of the <b>catalog</b> field must be a character string. | Check whether the value of <b>catalog</b> is correct.                 |
| 400            | IAM.1011   | The length [input length] of the catalog exceeds 64 characters. | The <b>catalog</b> field cannot exceed 64 characters.             | Check the length<br>of the <b>catalog</b><br>field.                   |
| 400            | IAM.1012   | Invalid<br>catalog.                                             | The <b>catalog</b> field is invalid.                              | Check whether the value of <b>catalog</b> is correct.                 |
| 400            | IAM.1013   | The flag must<br>be a string.                                   | The value of the <b>flag</b> field must be a character string.    | Check whether the value of <b>flag</b> is correct.                    |

| Status<br>Code | Error Code | Error<br>Message                                                                   | Description                                                  | Measure                                                      |
|----------------|------------|------------------------------------------------------------------------------------|--------------------------------------------------------------|--------------------------------------------------------------|
| 400            | IAM.1014   | The value of the flag must be 'fine_grained'.                                      | The value of <b>flag</b> is not <b>fine_grained</b> .        | Change the value of <b>flag</b> to <b>fine_grained</b> .     |
| 400            | IAM.1015   | The name must be a string and cannot be left blank or contain spaces.              | The <b>name</b> field is empty.                              | Specify the <b>name</b> field for system-defined roles.      |
| 400            | IAM.1016   | The length of<br>the name<br>[input name]<br>cannot exceed<br>64 characters.       | The value of name cannot exceed 64 characters.               | Check whether the value of <b>name</b> is correct.           |
| 400            | IAM.1017   | Invalid name.                                                                      | The <b>name</b> field is invalid.                            | Check whether the value of name is correct.                  |
| 400            | IAM.1018   | Invalid<br>description.                                                            | The description field is invalid.                            | Check whether the value of <b>description</b> is correct.    |
| 400            | IAM.1019   | Invalid<br>description_cn                                                          | The description_c n field is invalid.                        | Check whether the value of <b>description_cn</b> is correct. |
| 400            | IAM.1020   | The policy<br>must be a<br>JSONObject.                                             | The <b>policy</b> object is missing.                         | Check whether the request body contains the policy object.   |
| 400            | IAM.1021   | The size<br>[input<br>policySize] of<br>the policy<br>exceeds 6,144<br>characters. | The <b>policy</b> object contains more than 6144 characters. | Check the length of the <b>policy</b> object.                |
| 400            | IAM.1022   | The length [input id length] of the ID exceeds 128 characters.                     | The <b>id</b> field contains more than 128 characters.       | Check the length<br>of the <b>id</b> field.                  |

| Status<br>Code | Error Code | Error<br>Message                                                                                    | Description                                                                    | Measure                                                          |
|----------------|------------|----------------------------------------------------------------------------------------------------|--------------------------------------------------------------------------------|------------------------------------------------------------------|
| 400            | IAM.1023   | Invalid ID<br>'[input id]'.                                                                         | The <b>id</b> field of the policy is invalid.                                  | Check whether the value of <b>id</b> is correct.                 |
| 400            | IAM.1024   | The version of<br>a fine-grained<br>policy must<br>be '1.1'.                                        | The version of<br>the fine-<br>grained policy<br>is not 1.1.                   | Change the value of <b>version</b> to <b>1.1</b> .               |
| 400            | IAM.1025   | Fine-grained policies do not need depends.                                                          | The fine-<br>grained policy<br>contains the<br><b>depends</b> field.           | Delete the <b>depends</b> field.                                 |
| 400            | IAM.1026   | The version of<br>an RBAC<br>policy must<br>be '1.0' or<br>'1.1'.                                   | The version of<br>an RBAC<br>policy can<br>only be 1.0 or<br>1.1.              | Change the value of <b>version</b> to <b>1.0</b> or <b>1.1</b> . |
| 400            | IAM.1027   | The<br>Statement/<br>Rules must be<br>a JSONArray.                                                  | The statement field is not a JSON array.                                       | Check whether a<br>JSON array<br>statement exists.               |
| 400            | IAM.1028   | The number of statements [input statement size] must be greater than 0 and less than or equal to 8. | The policy does not contain any statements or contains more than 8 statements. | Ensure that the policy contains 1 to 8 statements.               |
| 400            | IAM.1029   | The value of<br>Effect must<br>be 'allow' or<br>'deny'.                                             | The value of effect can only be allow or deny.                                 | Set the <b>effect</b> field to <b>allow</b> or <b>deny</b> .     |
| 400            | IAM.1030   | The Action or<br>NotAction<br>must be a<br>JSONArray.                                               | The <b>action</b> or <b>notAction</b> field is invalid.                        | Check whether the value of action is correct.                    |
| 400            | IAM.1031   | The Action and NotAction cannot be set at the same time in a statement.                             | The action and notAction fields cannot exist at the same time.                 | Delete the action or notAction field.                            |

| Status<br>Code | Error Code | Error<br>Message                                                                                            | Description                                                                   | Measure                                                    |
|----------------|------------|----------------------------------------------------------------------------------------------------|-------------------------------------------------------------------------------|------------------------------------------------------------|
| 400            | IAM.1032   | The OCP<br>NotAction<br>cannot be<br>'allow'.                                                               | The notAction field cannot be allow for organization control policies (OCPs). | Specify the notAction field as deny for OCP policies.      |
| 400            | IAM.1033   | The number of actions [input action size] exceeds 100.                                                      | The number of actions exceeds 100.                                            | Ensure that the number of actions does not exceed 100.     |
| 400            | IAM.1034   | The length [input urn length] of an action URN exceeds 128 characters.                                      | An action<br>contains more<br>than 128<br>characters.                         | Ensure that each action does not exceed 128 characters.    |
| 400            | IAM.1035   | Action URN '[input urn]' contains invalid characters.                                                       | The action contains invalid characters.                                       | Check whether the value of action is correct.              |
| 400            | IAM.1036   | Action '[input<br>action]' has<br>not been<br>registered.                                                   | The action<br>has not been<br>registered.                                     | Register the action using APIs of the registration center. |
| 400            | IAM.1037   | The number of resource URIs [input Resource uri size ] must be greater than 0 and less than or equal to 20. | Only 1 to 20 resources are allowed.                                           | Check the number of resources.                             |
| 400            | IAM.1038   | Resource URI '[input resource uri]' is invalid. Old resources only support agencies.                        | The resource<br>URI is invalid.                                               | Check whether each resource URI is correct.                |

| Status<br>Code | Error Code | Error<br>Message                                                                                   | Description                                                     | Measure                                                                              |
|----------------|------------|----------------------------------------------------------------------------------------------------|-----------------------------------------------------------------|--------------------------------------------------------------------------------------|
| 400            | IAM.1039   | Old policies<br>do not<br>support<br>conditions.                                                   | Old policies cannot contain the condition field.                | Delete the condition field or use the new policy format.                             |
| 400            | IAM.1040   | The number of resources [input Resource size] must be greater than 0 and less than or equal to 10. | Only 1 to 10 resource URIs are allowed.                         | Check the number of URIs of each resource object.                                    |
| 400            | IAM.1041   | The resource<br>URI cannot be<br>left blank or<br>contain<br>spaces.                               | A resource<br>URI is empty.                                     | Check whether each resource URI is correct.                                          |
| 400            | IAM.1042   | The length [input uri length] of a resource URI exceeds 1,500 characters.                          | A resource<br>URI contains<br>more than<br>1,500<br>characters. | Check the length<br>of each resource<br>URI.                                         |
| 400            | IAM.1043   | A region must be specified.                                                                        | A region must be specified.                                     | Specify a region in the resource URI.                                                |
| 400            | IAM.1044   | Region '[input<br>resource<br>region]' of<br>resource<br>'[input<br>resource]' is<br>invalid.      | The <b>region</b> field is invalid.                             | Check whether the value of region is correct.                                        |
| 400            | IAM.1045   | Resource URI '[input resource uri]' or service '[input resource split]' is invalid.                | The service<br>name in the<br>resource URI<br>is invalid.       | Check whether<br>the service name<br>is correct or<br>register the<br>service first. |

| Status<br>Code | Error Code | Error<br>Message                                                                                     | Description                                                | Measure                                                                                     |
|----------------|------------|----------------------------------------------------------------------------------------------------|------------------------------------------------------------|---------------------------------------------------------------------------------------------|
| 400            | IAM.1046   | Resource URI '[input resource]' or resource type '[input resource split]' is invalid.                | The resource<br>type in the<br>resource URI<br>is invalid. | Check whether<br>the resource type<br>is correct or<br>register the<br>resource type first. |
| 400            | IAM.1047   | Resource URI '[input resource uri]' contains invalid characters.                                     | The resource<br>URI is invalid.                            | Check whether<br>the resource URI<br>is correct.                                            |
| 400            | IAM.1048   | Resource URI '[input resource uri]' is too long or contains invalid characters.                      | The resource<br>URI contains<br>invalid<br>characters.     | Check whether the <b>id</b> field contains invalid characters.                              |
| 400            | IAM.1049   | The Resource<br>must be a<br>JSONObject<br>or JSONArray.                                             | The <b>resource</b> object is missing.                     | Check whether the <b>resource</b> object is a JSON array.                                   |
| 400            | IAM.1050   | The number of conditions [input condition size] must be greater than 0 and less than or equal to 10. | Only 1 to 10 conditions are allowed.                       | Specify at least one condition or delete unused conditions.                                 |
| 400            | IAM.1051   | The values of<br>Operator<br>'[input<br>operator]'<br>cannot be<br>null.                             | No operator is specified.                                  | Enter a correct operator.                                                                   |
| 400            | IAM.1052   | Invalid<br>Attribute<br>'[input<br>attribute]'.                                                      | The attribute is invalid.                                  | Check the attribute value.                                                                  |

| Status<br>Code | Error Code | Error<br>Message                                                                                                    | Description                                                      | Measure                                                              |
|----------------|------------|----------------------------------------------------------------------------------------------------|------------------------------------------------------------------|----------------------------------------------------------------------|
| 400            | IAM.1053   | Attribute<br>'[input<br>attribute]'<br>must be a<br>JSONArray.                                                                                                   | The attribute is not a JSON array.                               | Check whether<br>the attribute<br>object is a JSON<br>array.         |
| 400            | IAM.1054   | The number [input attribute size ] of attributes '[input attribute]' for operator '[input operator]' must be greater than 0 and less than or equal to 10.        | Each operator can only be used together with 1 to 10 attributes. | Check whether the number of attributes for each operator is correct. |
| 400            | IAM.1055   | Attribute '[input attribute ]' does not match operator '[input operator]'.                                                                                       | The attribute does not match the operator.                       | Check whether the attribute and operator match.                      |
| 400            | IAM.1056   | The length [condition length] of attribute '[input attribute]' for operator '[input operator]' must be greater than 0 and less than or equal to 1024 characters. | Each condition can contain only 1 to 1024 characters.            | Check the total length of the <b>condition</b> object.               |

| Status<br>Code | Error Code | Error<br>Message                                                                                                   | Description                                                                                                    | Measure                                                                |
|----------------|------------|----------------------------------------------------------------------------------------------------|----------------------------------------------------------------------------------------------------|------------------------------------------------------------------------|
| 400            | IAM.1057   | Value [input condition] of attribute [input attributes] for operator [input operator] contains invalid characters. | The <b>condition</b> field contains invalid characters.                                                                         | Check whether the <b>condition</b> field contains invalid characters.  |
| 400            | IAM.1058   | The number of depends [input policyDepend s size] exceeds 20.                                                      | The number of dependent permissions exceeds 20.                                                                                 | Delete excessive dependent permissions.                                |
| 400            | IAM.1059   | Invalid key '{}'.                                                                                                  | The policy contains an invalid key.                                                                                             | Modify or delete<br>the invalid key in<br>the policy request<br>body.  |
| 400            | IAM.1060   | The value of key '{}' must be a string.                                                                            | The value of this field must be a character string.                                                                             | Change the values of display_name and name to character strings.       |
| 400            | IAM.1061   | Invalid TOTP passcode.                                                                                             | The authenticatio n key is invalid.                                                                                             | Check the request or contact technical support.                        |
| 400            | IAM.1062   | Login<br>protection has<br>been bound<br>to mfa, the<br>unbinding<br>operation<br>cannot be<br>performed.          | Login protection has been enabled and requires virtual MFA device based verification. You cannot unbind the virtual MFA device. | Check the request or contact technical support.                        |
| 400            | IAM.1101   | The request body size %s is invalid.                                                                               | The size of<br>the request<br>body does not<br>meet the<br>requirements.                                                        | Check whether<br>the request body<br>is empty or larger<br>than 32 KB. |

| Status<br>Code | Error Code | Error<br>Message                                   | Description                                                      | Measure                                                                                                    |
|----------------|------------|----------------------------------------------------|------------------------------------------------------------------|----------------------------------------------------------------------------------------------------|
| 400            | IAM.1102   | The %s in the request body is invalid.             | The value in<br>the request<br>body is<br>incorrect.             | Check the attribute value in the request body by referring to the <i>API Reference</i> .                                                        |
| 400            | IAM.1103   | The %s is required in the request body.            | The parameter is required but not specified in the request body. | Check the request body by referring to the <i>API Reference</i> .                                                                               |
| 400            | IAM.1104   | The access<br>key %s is in<br>the blacklist.       | The AK in the request has been blacklisted.                      | Check whether the AK exists.                                                                                                    |
| 400            | IAM.1105   | The access<br>key %s has<br>expired.               | The AK in the request has expired.                               | Create a new access key.                                                                                                    |
| 400            | IAM.1106   | The user %s with access key %s cannot be found.    | The AK does<br>not have<br>matching user<br>information.         | Check whether<br>the user or<br>agency<br>corresponding to<br>the AK exists.                                                                    |
| 400            | IAM.1107   | The access key %s is inactive.                     | The AK in the request has been disabled.                         | Enable the AK.                                                                                                    |
| 400            | IAM.1108   | The securitytoken has expired.                     | The temporary access key has expired.                            | Obtain a new temporary access key.                                                                                                    |
| 400            | IAM.1109   | The project information cannot be found.           | No project information can be found.                             | Check whether<br>the project<br>specified in the<br>request body or<br>token exists. If the<br>fault persists,<br>contact technical<br>support. |
| 401            | IAM.0001   | The request you have made requires authentication. | Authenticatio<br>n failed.                                       | Complete or check the authentication information.                                                                                               |

| Status<br>Code | Error Code | Error<br>Message                                                 | Description                                          | Measure                                                                              |
|----------------|------------|------------------------------------------------------------------|------------------------------------------------------|--------------------------------------------------------------------------------------|
| 401            | IAM.0061   | Account locked.                                                  | The user has been locked.                            | Wait until the user is unlocked.                                                     |
| 401            | IAM.0062   | Incorrect password.                                              | Incorrect password.                                  | Enter the correct password.                                                          |
| 401            | IAM.0063   | Access token authentication failed.                              | Access token authentication failed.                  | Contact technical support.                                                           |
| 401            | IAM.0064   | The access token does not have permissions for the request.      | The IAM user does not have the required permissions. | Check the permissions of the IAM user.                                               |
| 401            | IAM.0066   | The token has expired.                                           | The token has expired.                               | Use a valid token.                                                                   |
| 401            | IAM.0067   | Invalid token.                                                   | Invalid token.                                       | Enter a valid token.                                                                 |
| 403            | IAM.0002   | You are not authorized to perform the requested action.          | You do not have permission to perform this action.   | Check whether you have been granted the permissions required to perform this action. |
| 403            | IAM.0003   | Policy doesn't<br>allow %<br>(actions)s to<br>be performed.      | The action is not allowed in the policy.             | Check whether the action is allowed in the policy.                                   |
| 403            | IAM.0080   | The user %s with access key %s is disabled.                      | The user corresponding to the AK has been disabled.  | Contact the security administrator of the user.                                      |
| 403            | IAM.0081   | This user only supports console access, not programmatic access. | The user only has access to the management console.  | Contact the security administrator of the user to change the user's access type.     |
| 403            | IAM.0082   | The user %s is disabled.                                         | The user is disabled.                                | Contact the security administrator of the user.                                      |

| Status<br>Code | Error Code | Error<br>Message                                                                             | Description                                                                           | Measure                                                                            |
|----------------|------------|----------------------------------------------------------------------------------------------|---------------------------------------------------------------------------------------|------------------------------------------------------------------------------------|
| 403            | IAM.0083   | You do not have permission to access the private region %s.                                  | You do not have permission to access private regions.                                 | Select another region or contact the private region administrator.                 |
| 404            | IAM.0004   | Could not find % (target)s: % (target_id)s.                                                  | The requested resource cannot be found.                                               | Check the request or contact technical support.                                    |
| 409            | IAM.0005   | Conflict occurred when attempting to store % (type)s - % (details)s.                         | A conflict occurs when the requested resource is saved.                               | Check the request or contact technical support.                                    |
| 410            | IAM.0020   | Original auth<br>failover to<br>other regions,<br>please auth<br>downgrade                   | The Auth service in the original region is faulty and has switched to another region. | The system will automatically downgrade the authentication. No action is required. |
| 429            | IAM.0012   | The throttling<br>threshold has<br>been reached.<br>Threshold: %d<br>times per %d<br>seconds | The throttling threshold has been reached.                                            | Check the request or contact technical support.                                    |
| 500            | IAM.0006   | An unexpected error prevented the server from fulfilling your request.                       | A system error occurred.                                                              | Contact technical support.                                                         |

## 6.3 Obtaining User, Account, User Group, Project, and Agency Information

## Obtaining User, Account, and Project Information

Your username, user ID, account name, account ID, project name, and project ID need to be specified in the URL and request body for calling certain APIs. Obtain these parameters on the **My Credentials** page.

- **Step 1** Log in to management console.
- **Step 2** Click the username in the upper right corner, and choose **My Credentials**.
- **Step 3** On the **My Credentials** page, view the username, user ID, account name, account ID, project name, and project ID.

----End

## **Obtaining User Group Information**

- **Step 1** Log in to the IAM console, and choose **User Groups** in the navigation pane.
- **Step 2** Expand the details page of a user group and view the group name and ID.

----End

## **Obtaining Agency Information**

- **Step 1** Log in to the IAM console, and choose **Agencies** in the navigation pane.
- **Step 2** Hover the mouse pointer over the agency you want to view. The name and ID of this agency are displayed.

----End

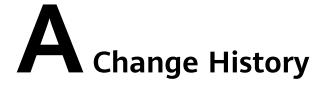

Table A-1 Change history

| Released On | Change History                            |
|-------------|-------------------------------------------|
| 2024-04-15  | This issue is the first official release. |